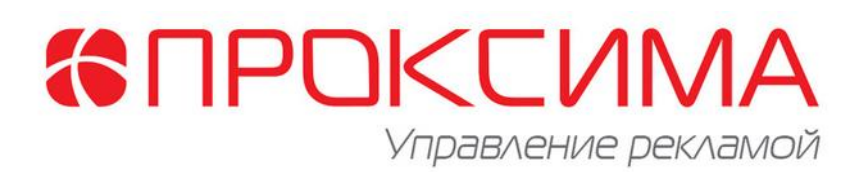

Описание процессов, обеспечивающих поддержание жизненного цикла Программы для ЭВМ «Управление наружной рекламой», в том числе устранение неисправностей, выявленных в ходе эксплуатации программного обеспечения, а также информацию о персонале, необходимом для обеспечения такой поддержки

г. Красноярск 2021г.

### **1. Термины и сокращения.**

**Программа, ПО** – Программное обеспечение для ЭВМ «Управление наружной рекламой».

**УНР** – Сокращенное название программы «Управление наружной рекламой». **Разработчик** – Правообладатель программы.

**Заказчик, Клиент** – Юридическое или физическое лицо, которое приобрело программу УНР и получило лицензию на использование этого ПО.

# **2. Поддержание жизненного цикла ПО УНР.**

Поддержание жизненного цикла ПО осуществляется за счет сопровождения Программы и включает в себя проведение модернизаций Программы в соответствии с собственным планом доработок и по заявкам клиентов, консультации по вопросам установки и эксплуатации (по телефону, электронной почте, skype) Программы.

Ниже представлена схема поддержания жизненного цикла ПО.

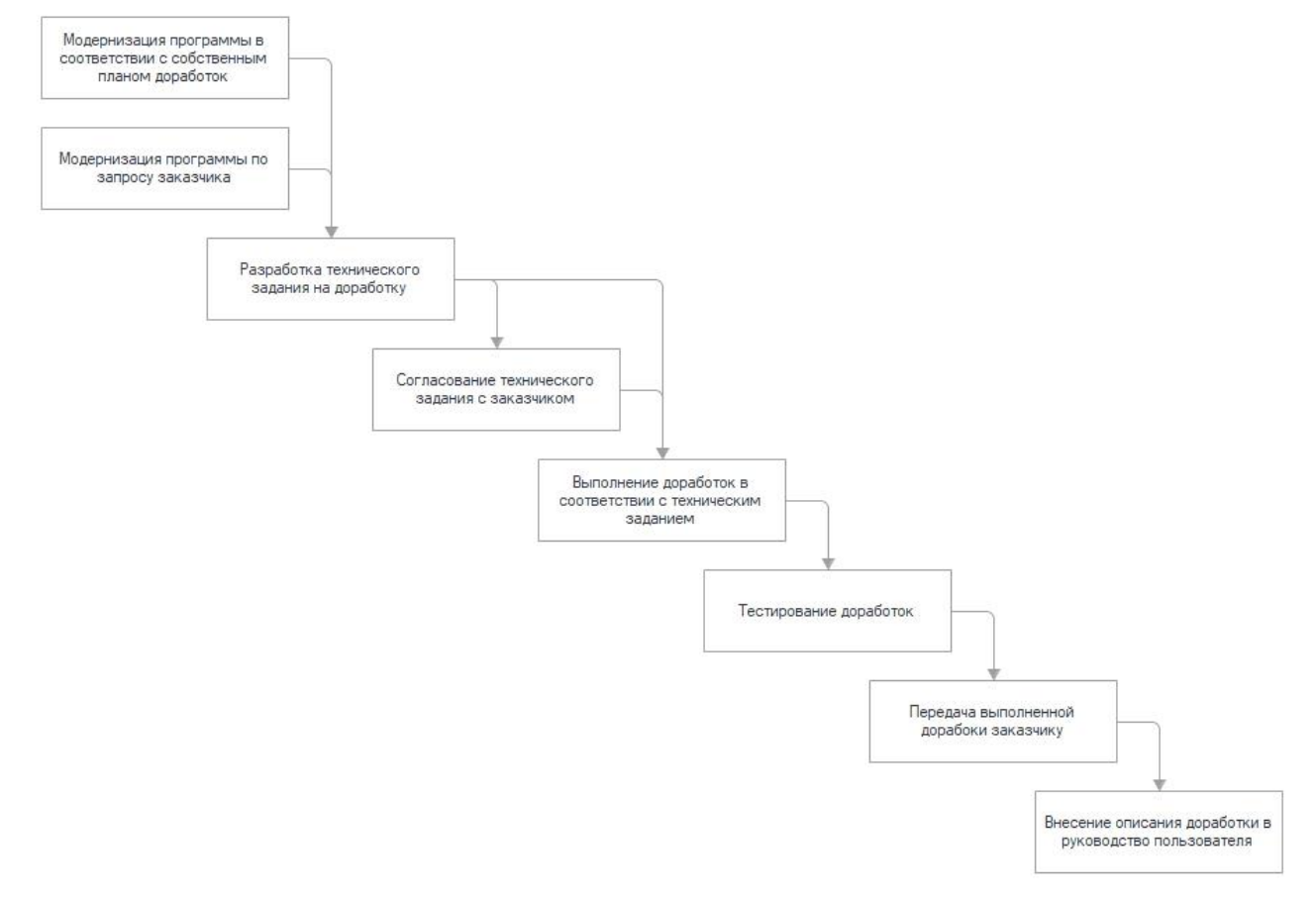

В рамках технической поддержки ПО УНР оказываются следующие услуги:

- Помощь в установке ПО УНР
- Обучение работе в программе УНР
- Помощь в настройке и администрировании
- Консультации по установке обновлений ПО УНР
- $\checkmark$  Консультации по работе с программой;
- Общие консультации по ведению учета и организации бизнес процессов заказчика в программе.

#### **3. Устранение неполадок и ошибок, выявленных в ходе эксплуатации ПО УНР.**

Ниже представлена схеме работы по устранению неполадок и ошибок:

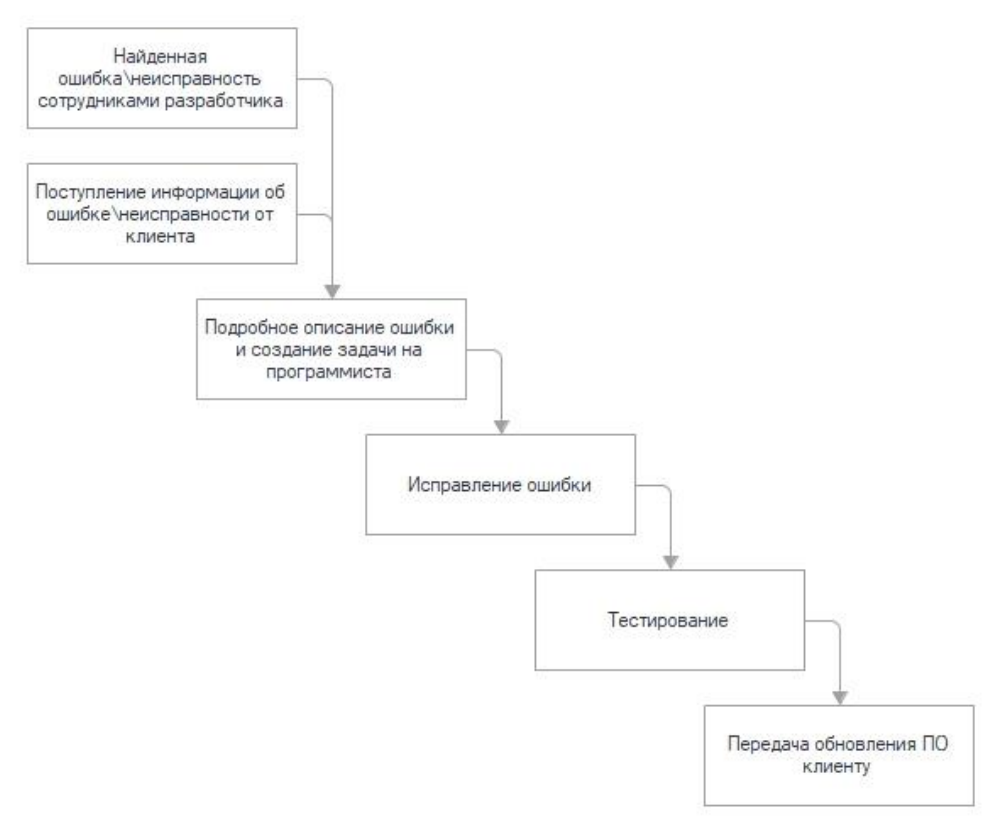

Выявленные неисправности и ошибки направляются клиентом разработчику следующими способами:

- На электронную почту разработчика: **[sale@1c-reklama.ru](mailto:sale@1c-reklama.ru)**
- По телефону: **(495) 287-08-44**
- По средством Skype: **[reklama1c](skype:reklama1c?add)**

При необходимости разработчик может запросить дополнительную информацию или удаленное подключение к клиенту.

После поступления информации о неисправности или ошибки от клиента, разработчик принимает и регистрирует данное обращение и присваивает ему уникальный номер.

После исправления неисправности или ошибки разработчик проводит тестирование и передает обновление программы клиенту. Исправленная версия программы может быть передана клиенту следующими способами:

- По электронной почте
- $\checkmark$  По средством Skype
- Разработчик может подключиться удаленно и самостоятельно обновить программу клиента

Разработчик оставляет за собой право обращаться за уточнением информации по запросу, в тех случаях, когда указанной в запросе информации будет недостаточно для выполнения запроса Заказчика.

# **4. Совершенствование Программы УНР**

Программное обеспечение «Управление наружной рекламой» регулярно развивается и совершенствуется. В программу добавляются новые дополнительные возможности, совершенствуется уже имеющийся функционал, обновляется интерфейс.

Пользователь может самостоятельно повлиять на совершенствование продукта, для этого необходимо направить предложение по усовершенствованию на электронную почту технической поддержки по адресу **[sale@1c-reklama.ru.](mailto:sale@1c-reklama.ru)** Предложение будет рассмотрено и, в случае признания его эффективности, в Программу будут внесены соответствующие изменения.

# **5. Техническая поддержка Программы УНР**

Для оказания технической поддержки Программы выделен единый номер (495) 287-08-44. Также пользователи сервиса могут направлять возникающие вопросы на электронную почту технической поддержки по адресу **[sale@1c-reklama.ru](mailto:sale@1c-reklama.ru)** или обращаться по средством Skype **[reklama1c.](skype:reklama1c?add)**

# **6. Информация о персонале**

Сотрудники разработчика имеют многолетний опыт разработки, внедрения и сопровождения программы «Управление наружной рекламой» и всегда помогут пользователям программы в их вопросах по работе с ней.

Пользователи программы должны обладать навыками работы с персональным компьютером на уровне пользователя. Для работы с Программой пользователю необходимо изучить инструкции к Программе. Инструкции можно запросить у разработчика направив соответствующий запрос на электронную почту **[sale@1c](mailto:sale@1c-reklama.ru)[reklama.ru.](mailto:sale@1c-reklama.ru)**